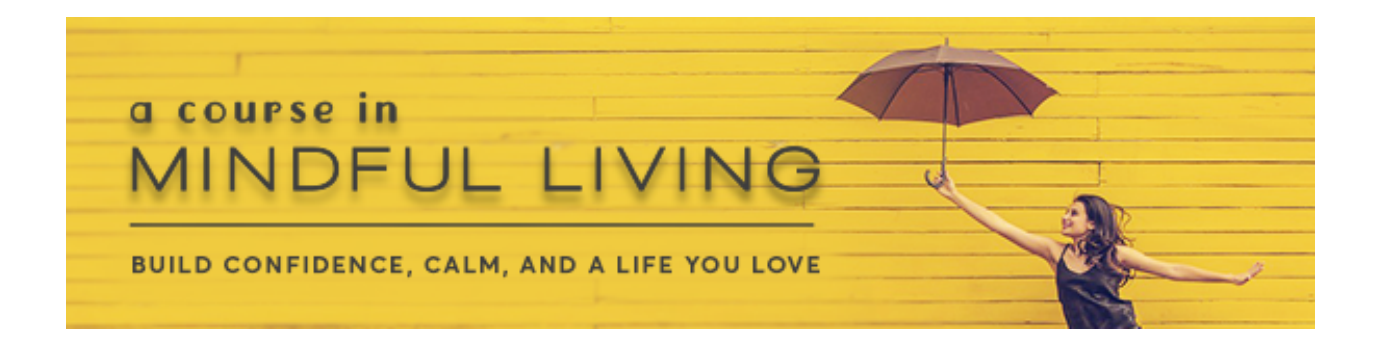

If you are interested in receiving Continuing Education Credits (CEs) for  $\triangle$  Course in [Mindful Living](http://acourseinmindfulliving.com/) (ACIML) here's how!

## **Live Online Event (Live Q&R with Elisha) – 6 CEs**

If you haven't purchased the Live Event CEs, **[click here](http://www.academeca.com/CEUReg/SeminarInfo.aspx?seminarId=1427)** to purchase them from our CE provider, R. Cassidy.

After purchasing the CEs, [click here](https://www.academeca.com/CEUReg/Certificate.aspx) to search for your CE record by your email, phone number or last name. Once you've located your record, click on your name to take the course evaluation.

Once you submit the course evaluation, you'll be directed to your printable CE Certificate for the ACIML Live Online Events!

## **Home Study on Demand – 12.5 CEs**

If you haven't already purchased your Home Study CEs, **[click here](https://www.academeca.com/RCS/SeminarInfo.aspx?seminarId=800431)** to purchase them from our CE provider, R. Cassidy.

After purchasing the CEs you'll receive an email from customerservice@academeca.com with the subject line "R Cassidy Seminars Confirmation for Order#\_\_\_\_" . At the bottom of your email confirmation you'll find the log-in link and your log-in ID.

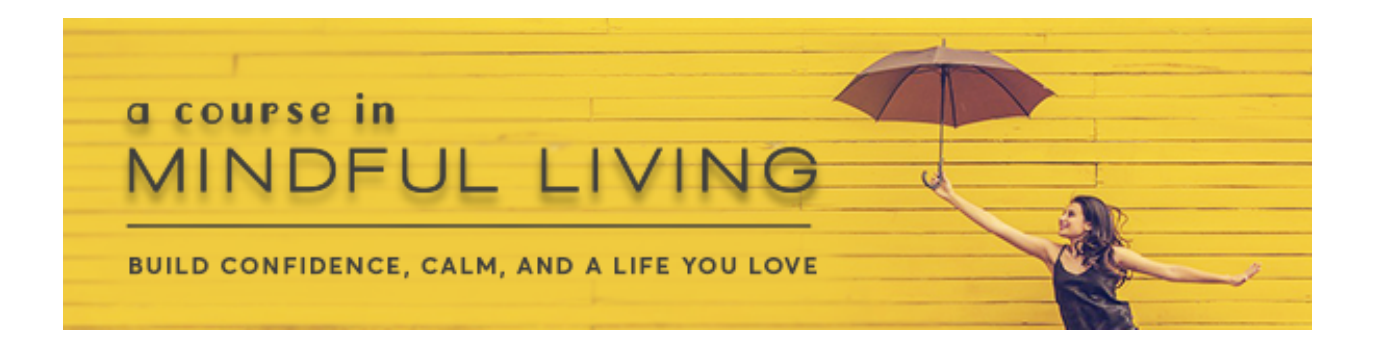

Alternatively if you're unable to find your order confirmation, go to the Online [Classroom Log-in](http://www.academeca.com/RCS/CustomerHome.aspx) and log-in using the email address you entered when you purchased the CEs.

After logging in, click on **A Course in Mindful Living** at the top to start taking the course post-test. After completing the 72 true/false questions, you have the opportunity to review your answers before submitting. You must achieve a score of 75% or more correct answers to pass. If you score lower, you'll have the opportunity to correct your answers until you pass!

After successfully passing the post-test, you'll be prompted to complete the course evaluation. The next screen will ask you to confirm your personal information, including your license type(s). Then you'll be directed to your printable CE Certificate for Home Study!